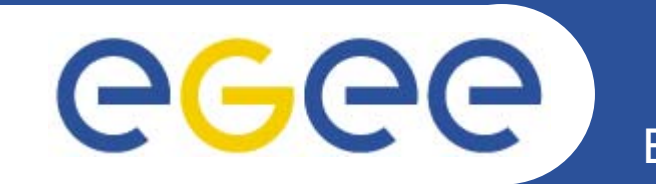

## **The gLite Software Development Process**

*Alberto Di Meglio CERN*

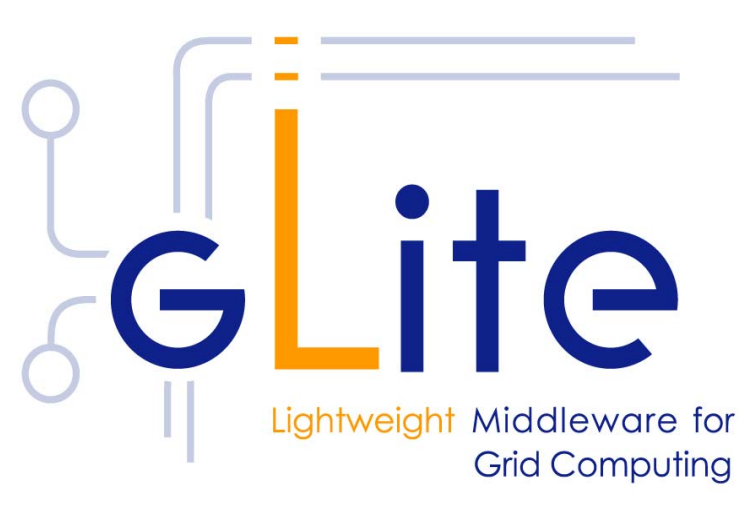

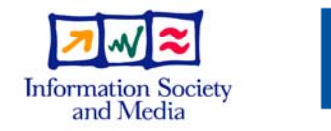

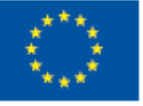

**www.eu-egee.org**

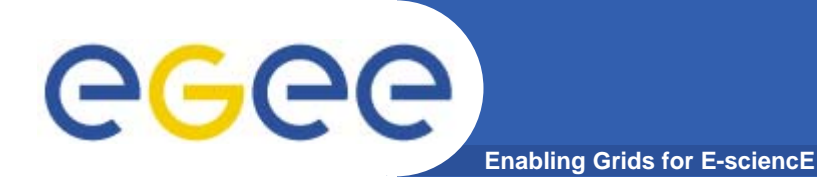

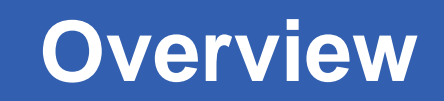

- $\bullet$ **Software configuration management and tools**
- $\bullet$ **Release process**
- **QA Metrics and Process Auditing**

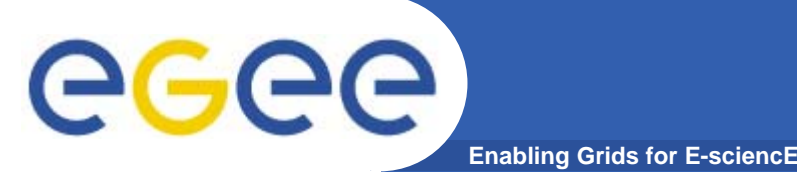

- • **JRA1 Software Process is based on an iterative method loosely based on RUP and some XP practices**
- $\bullet$  **It comprises two main 12-month development cycles divided in shorter** *development-integration-test-release* **cycles lasting from 2 to 6 weeks**
- $\bullet$  **The two main cycles starts with full Architecture and Design phases, but the architecture and design are periodically reviewed and verified.**
- • **The process is fully documented in a number of standard document:**
	- **Software Configuration Management Plan (SCM)**
	- Test Plan
	- Quality Assurance Plan
	- Developer's Guide

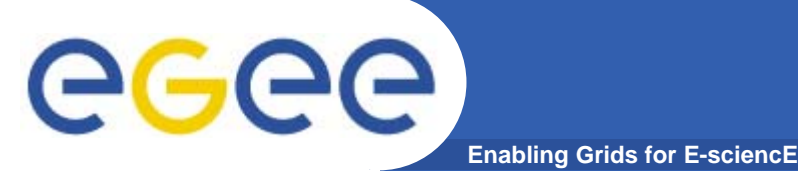

- •**The SCM Plan is the core document of the Software Process**
- • **It contains a description of the processes and the procedures to be applied to the six SCM activity areas:**
	- Software configuration and versioning, tagging and branching conventions
	- –Build Tools Systems
	- Bug Tracking
	- Change Control and the Change Control Board (CCB)
	- Release Process
	- Process Auditing and QA Metrics
- • **It is based on a number of standard methods and frameworks including:**
	- ISO 10007:2003 Quality management systems -- Guidelines for configuration management, ISO, 2003
	- IEEE Software Engineering Guidelines (http://standards.ieee.org/reading/ieee/std/se)
	- The Rational Unified Process (http://www-306.ibm.com/software/awdtools/rup/)
- • **In addition it adopts best-practice solutions1 to guarantee the highest possible quality in a very distributed and heterogeneous collaboration**

**1S.P. Berczuk, Software Configuration Management Patterns, Software Patterns Series, Addison-Wesley, 2002 A. Di Meglio et al., A Pattern-based Continuous Integration Framework for Distributed EGEE Grid Middleware Development, Proc. CHEP 2004**

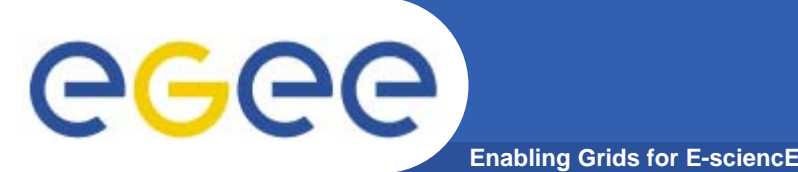

- $\bullet$ **Based on CVS using CERN Central IT CVS service**
- $\bullet$ **Fixed directory structure for each module**
- $\bullet$ **Rules for tagging and branching (e.g. bug fix branches)**
- $\bullet$  **Common naming conventions for baseline and release tags**
- $\bullet$  **Configuration files to automate creation of workspaces**
	- Used to enforce build reproducibility
	- –Used to create private workspaces for developers
- $\bullet$  **Rules apply also to external dependencies, all thirdparty packages and versions are controlled by the build systems, not the developers**

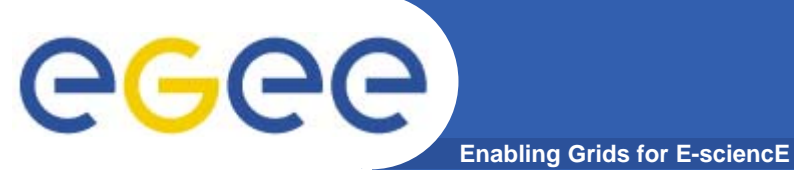

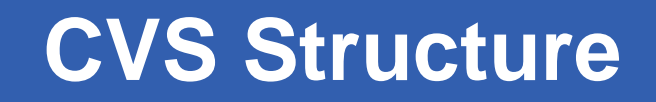

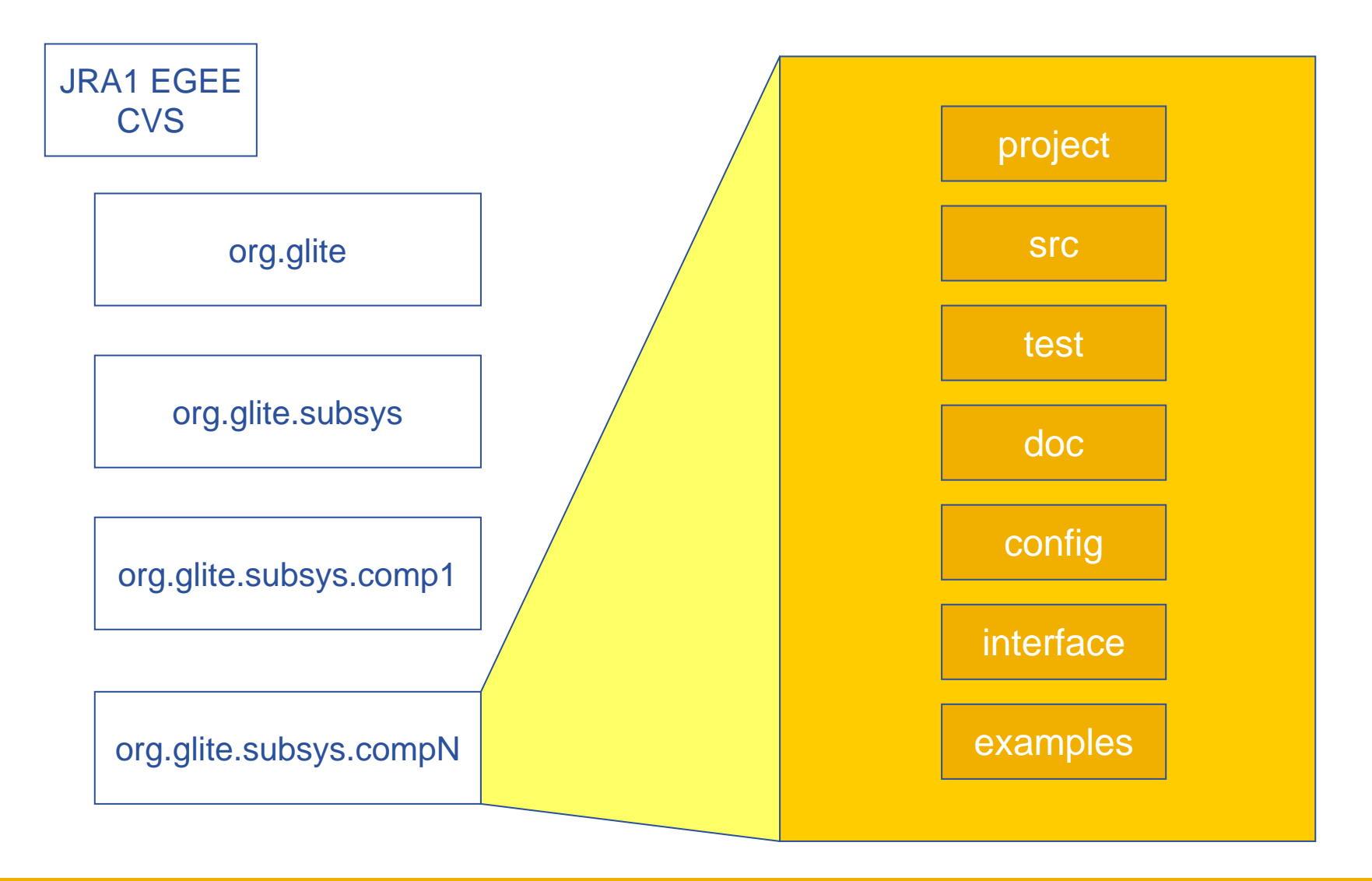

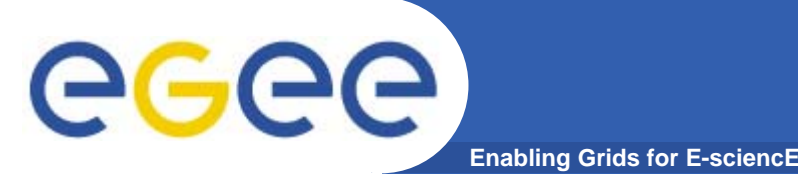

- **Ant: used for the general build management and all Java modules.**
- **Make + GNU Autotools: for C/C++, Perl and other languages as necessary. Some effort has been done to port the Makefiles to Windows or use Cygwin, but with very limited success**
- **CruiseControl: used to automate the nightly and integration builds on the central servers**
- • **An abstraction layer has been created on top of these tools to provide a common interface to all build tools independently of the language, platform and tool used**

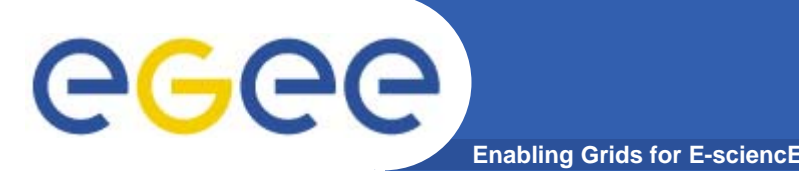

- $\bullet$  **Two nightly build servers on RH Linux 3.0 (ia32)**
	- Clean builds out of HEAD and v. 1.x every night of all components
	- Results are published to the gLite web site
	- Tagged every night and totally reproducible
- **One continuous build server on RH Linux 3.0 (ia32)**
	- Incremental builds out of v. 1.x every 60 minutes
	- Results published to CruiseControl web site
	- Automated build error notifications to developers and Integration Team
- $\bullet$  **One nightly build server on RH Linux 3.0 (ia64)**
	- Clean builds every night of all components
- $\bullet$  **One nightly build server on Windows XP**
	- Clean builds every night of all components currently ported to Windows
- $\bullet$  **Build system supported platforms:**
	- Red Hat Linux 3.0 and binary compatible platforms (SLC 3, CentOS, etc), 32 and 64-bit (gcc)
	- Windows XP/2003

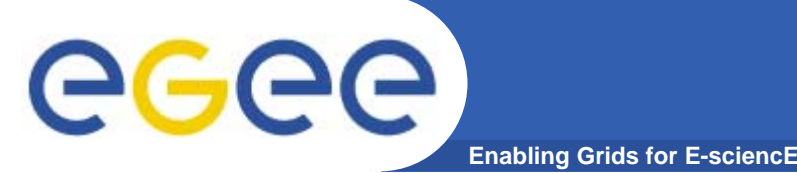

- $\bullet$ **Based on the Savannah project portal at CERN**
- $\bullet$  **Used also for change requests (for example API changes, external libraries version changes, etc). In this case, request are assigned to the Change Control Board for further evaluation (explained later)**
- $\bullet$  **Heavily customized to provide several additional bug status on top of the default Open and Closed (!)**
- $\bullet$  **Each gLite subsystem is tracked as a separate category and related bugs are assigned to the responsible clusters**

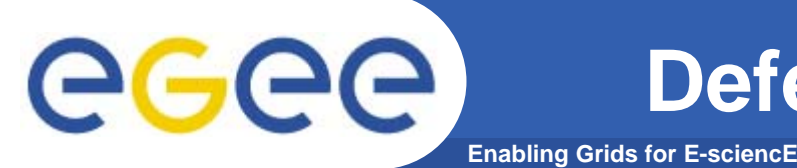

- $\bullet$ **Two conditions: Open, Closed**
- $\bullet$  **Ten main states: None, Accepted, In Progress, Integration Candidate, Ready for Integration, Ready for Test, Ready for Review, Fixed, Duplicate, Invalid**
- **Transitions between two states is subject to specific checks (Is it a defect? Can it be fixed? Test passed, Review passed?)**
- • **Not all transitions are allowed and additional automated changes can be triggered by changing the bug status (condition, assignment, etc)**

### **Defect Tracking Cycle**

eeee **Enabling Grids for E-sciencE**

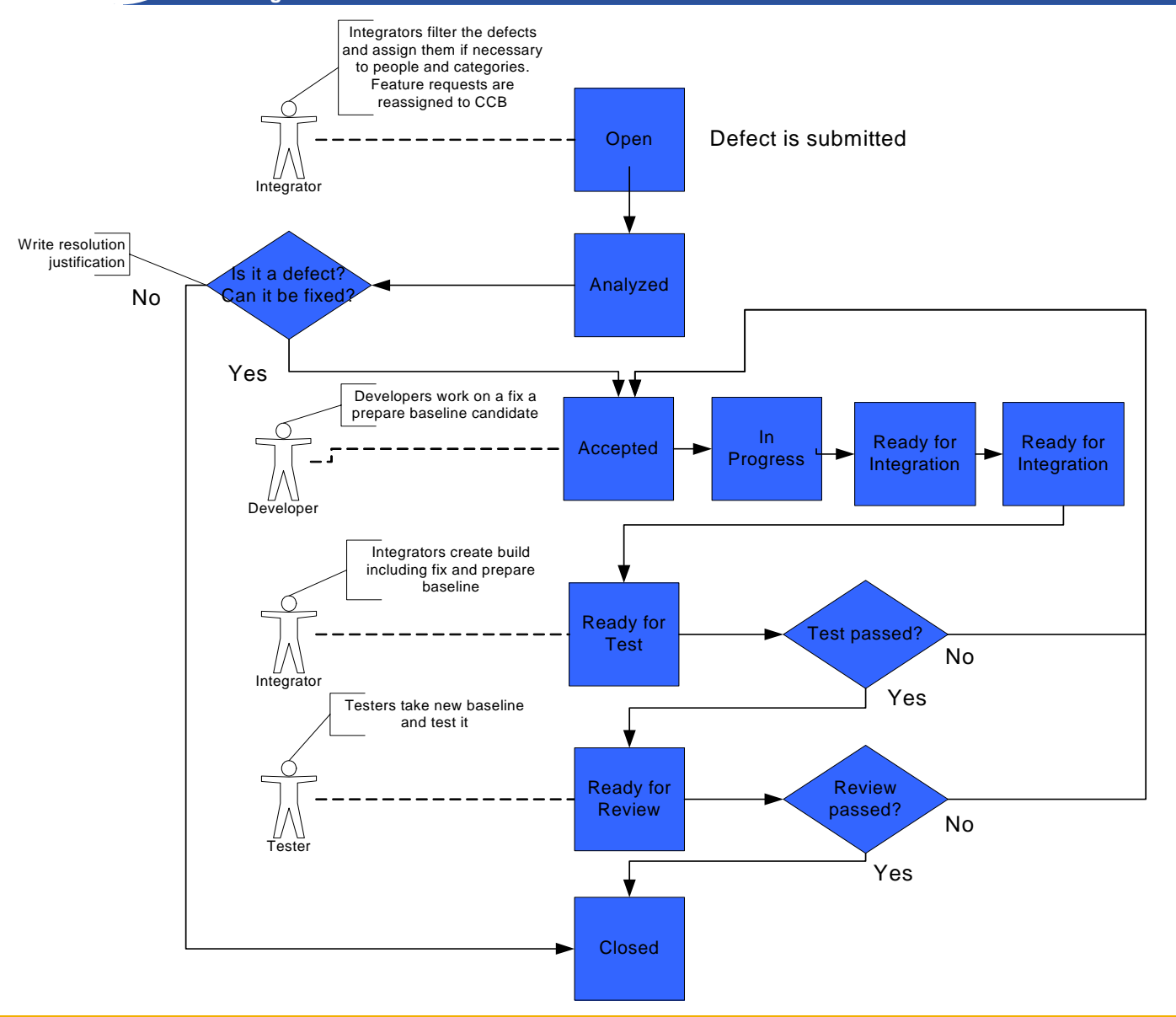

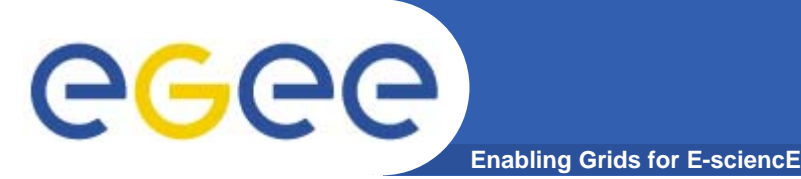

- $\bullet$  **All public changes must go through a formal approval process**
- • **The CCB is tasked to collect and examine the change requests**
- $\bullet$  **Changes are tracked and handled as quickly as possible**
- • **The CCB is not a physical team, but a role that is assumed by more than one team or group depending on the type of change (interface changes, bug fixes, software configuration changes, etc)**

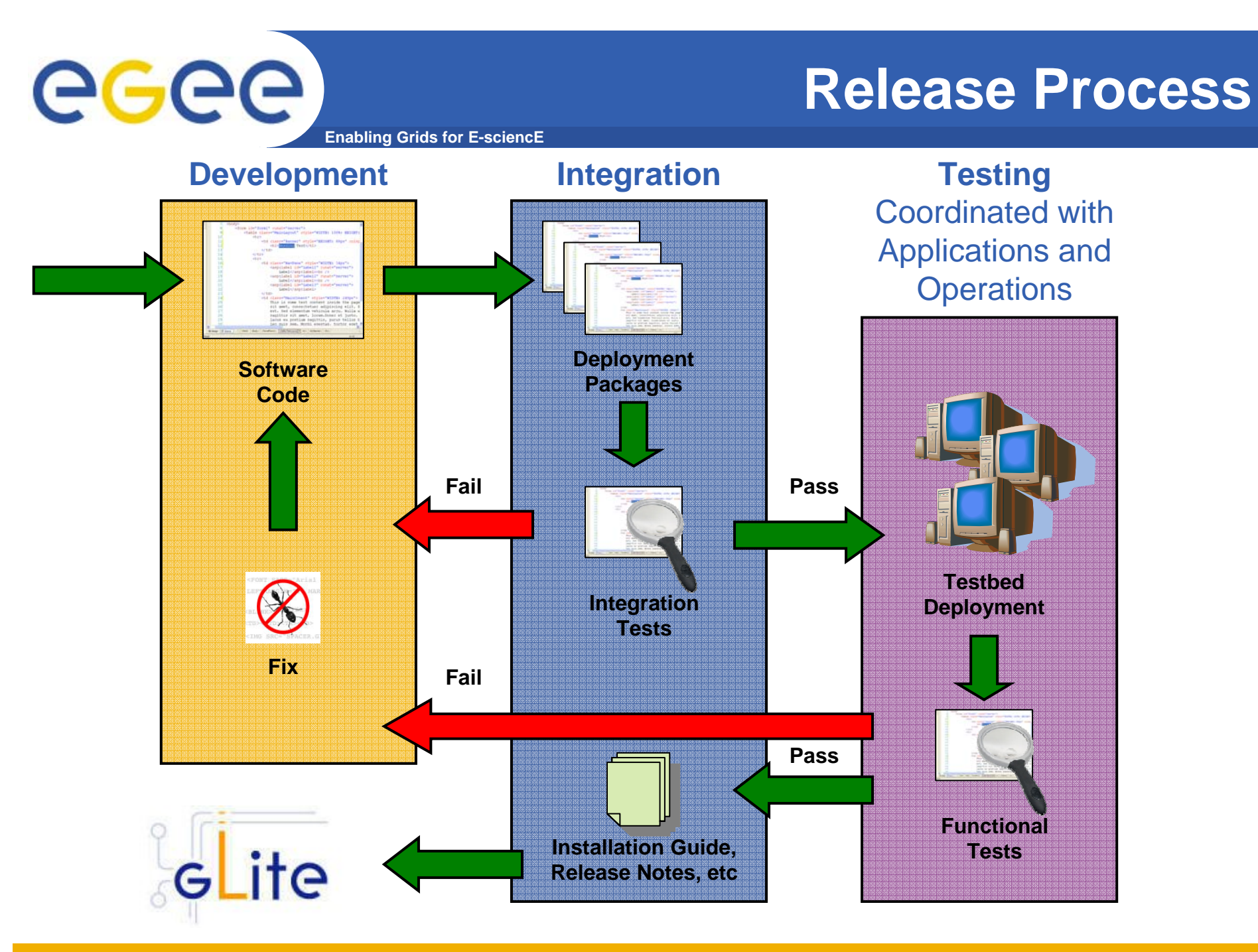

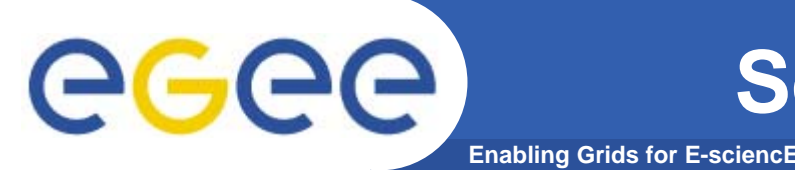

- **Software Metrics are collected as part of the build process**
- $\bullet$ **Failure to pass a quality check fails the build**
- $\bullet$  **Additional checks are implemented in the version control system (coding style, documentation tags)**
- **Software Defect and QA Metrics are collected from the defect tracking system**
- $\bullet$  **Reports and graphs are published on the project web site**

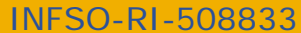

 $\overline{\mathbf{v}}$ 

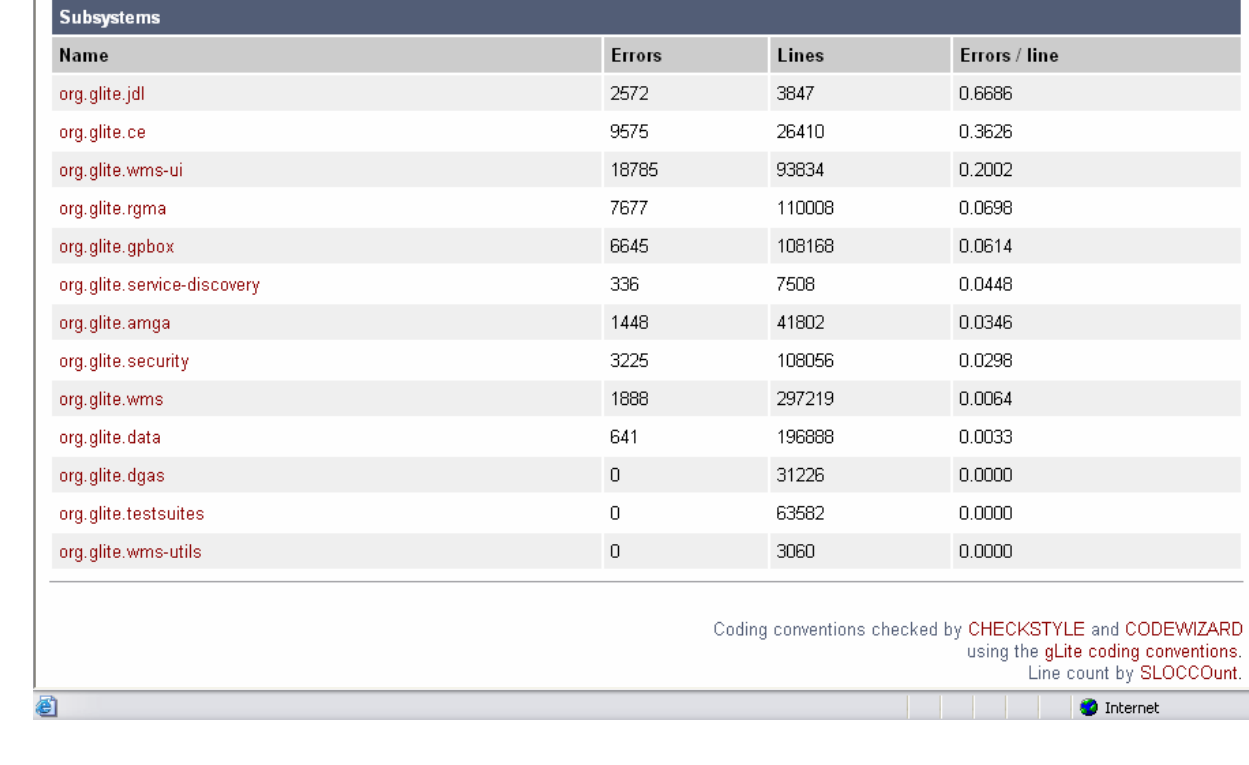

**SLOC** 

1091608

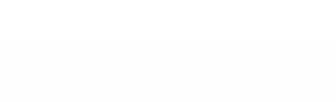

**Enabling Grids for E-sciencE**

#### gLite coding style report

**Code Style and Conventions**

Errors / line

0.0484

**Errors** 

52792

#### system org.glite

Summary

 $13$ 

Subsystems

eeee

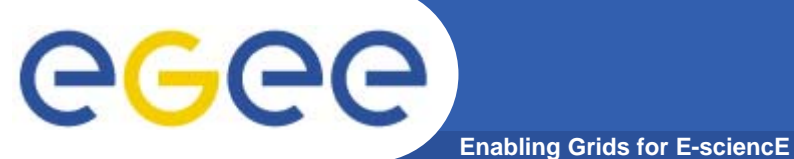

### **Unit Tests Reports**

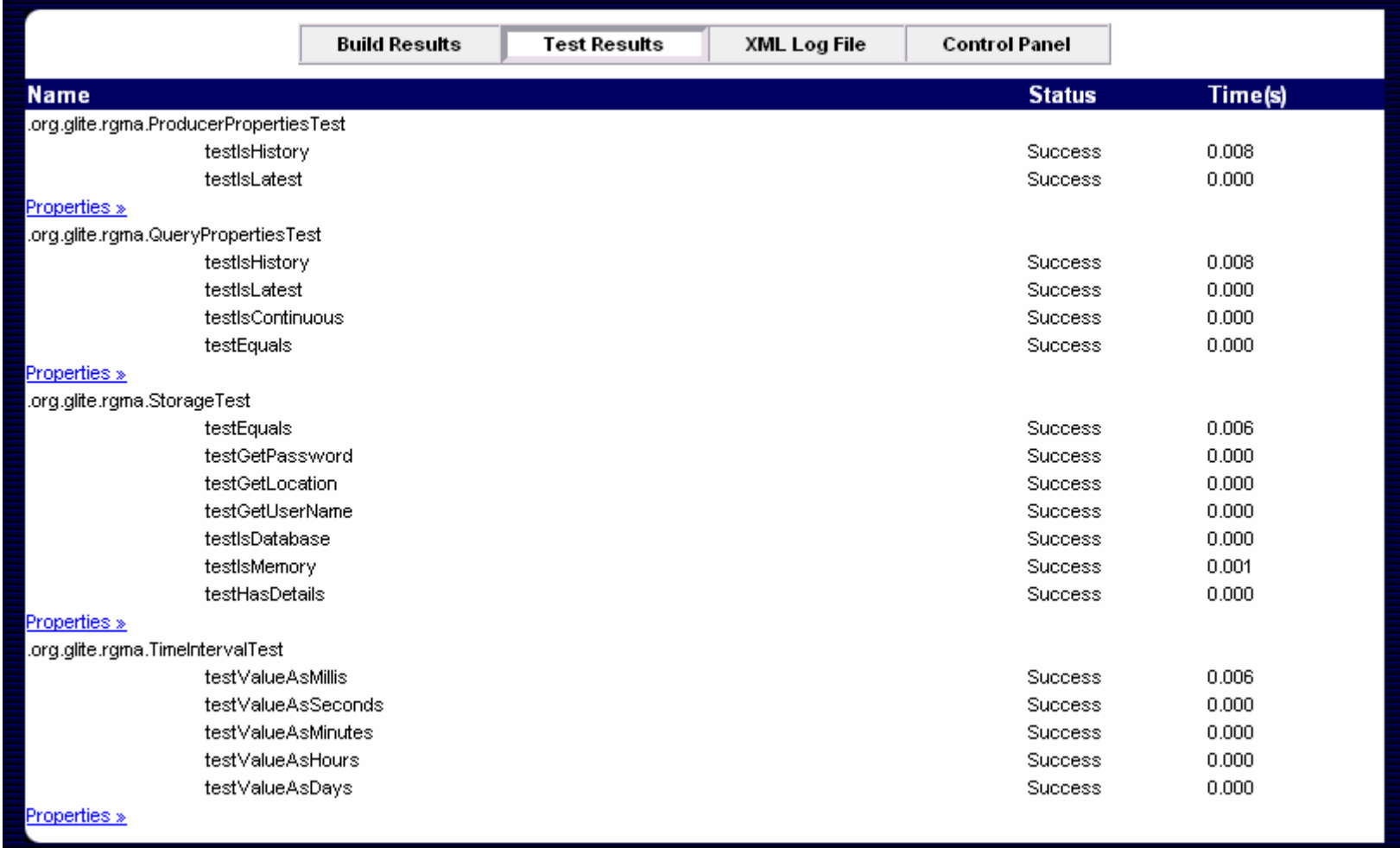

### **Autogenerated Documentation**

**Enabling Grids for E-sciencE**

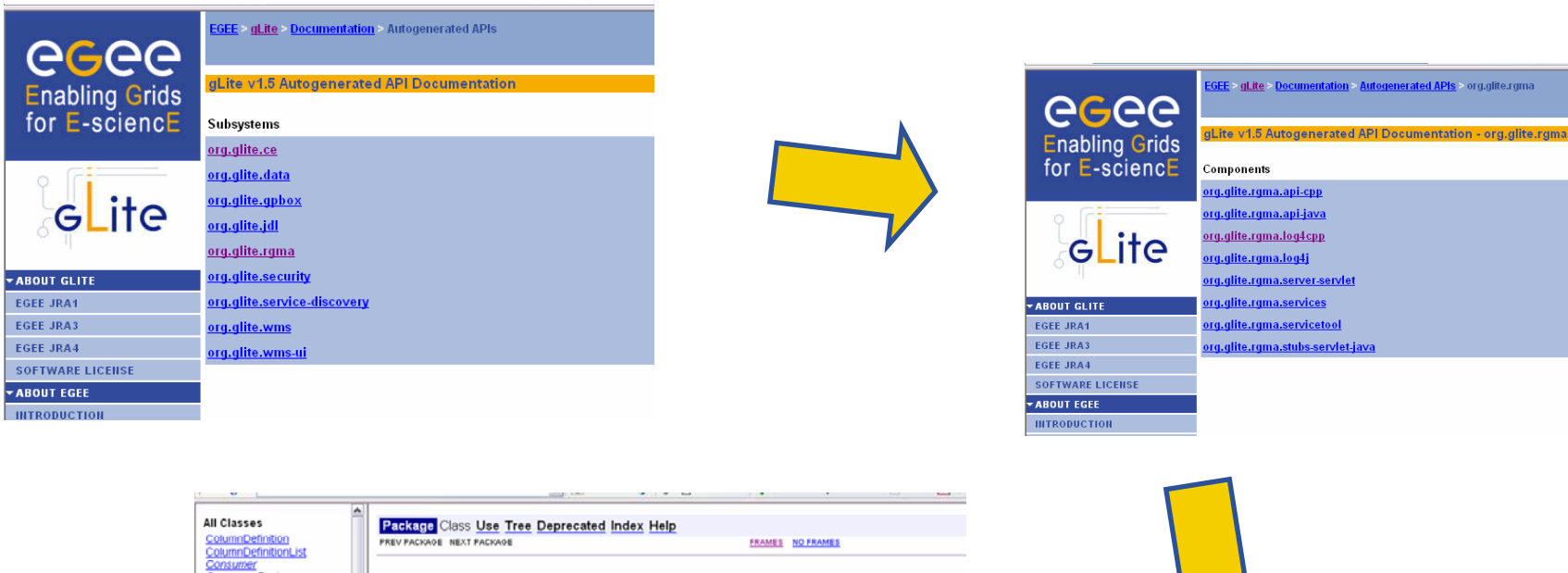

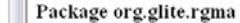

This package contains the user API for R-GMA, a relational implementation of the Grid Monitoring Architecture from GGF.

```
SeeDescription
```
ConsumerFactory CreateTableStatement Index

PrimaryProducer

ProducerFactory ProducerProper ProducerTableEnt

ProducerTableEr ProducerType lueryPropert GMAEvren GMAWarning

serid C **MonnotarvPn** 

imaintany: TupleSto<br>TupleSto<br>Types<br>Units e) Done

IndexList OnDemandPro

#### Interface Summary

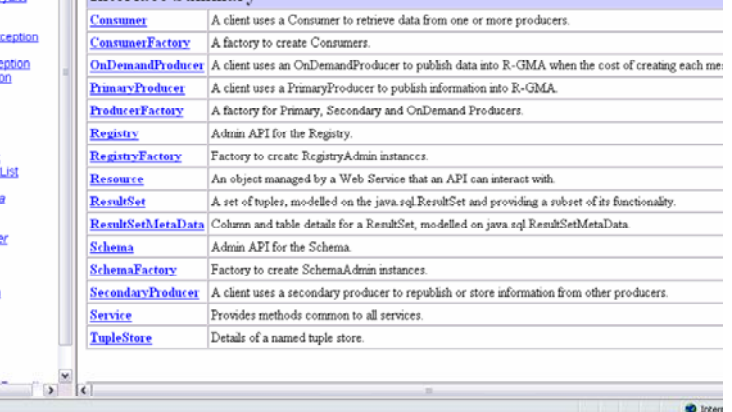

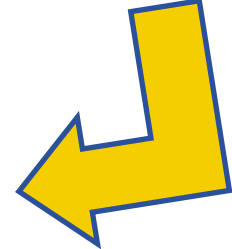

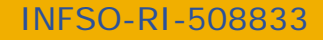

**egee** 

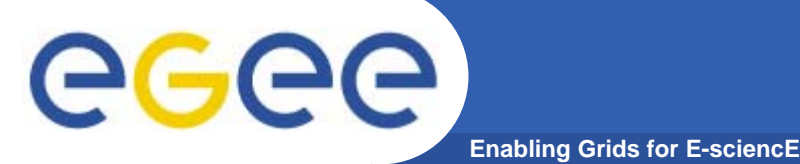

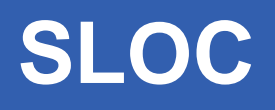

**Total Physical Source Lines of Code (SLOC)**

•**SLOC = 955,825 (as of 21 November 2005)**

**Total SLOC by language (dominant language first)**

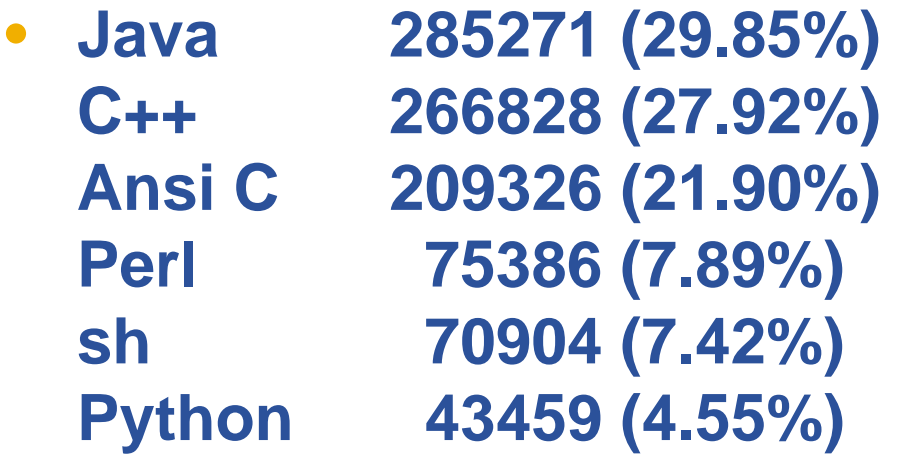

- $\bullet$ **Total complete builds: 641 (all 1.x branches), 236 (HEAD)**
- •**Number of subsystems: 21**
- •**Number of CVS modules: 454**
- $\bullet$ **Pre-Release Defects/KSLOC = 2.75**
- •**Post-Release Defects/KSLOC = 1.10**

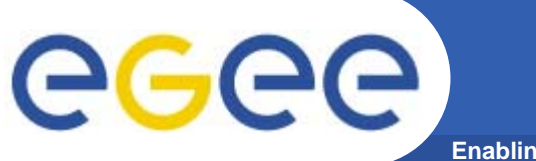

### **Code Size and Stability**

**Enabling Grids for E-sciencE**

#### **Code Size (SLOC)**

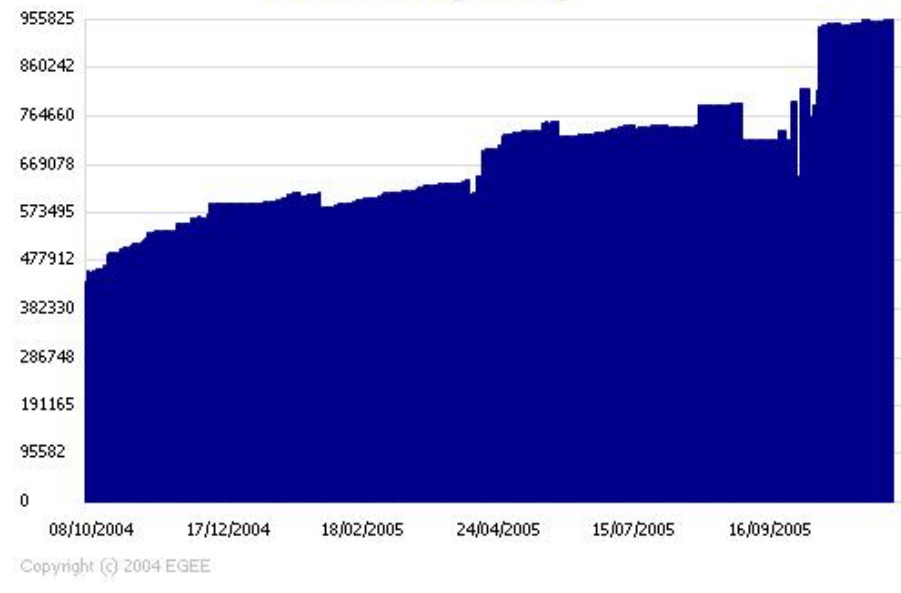

The Code Stability chart shows the change rate of code size during the life of the project. As the project nears completion the rate should approach 0

The Code Size chart shows the changes in total number of SLOCs during the life of the project

#### Code Stability (dSLOC/dt)

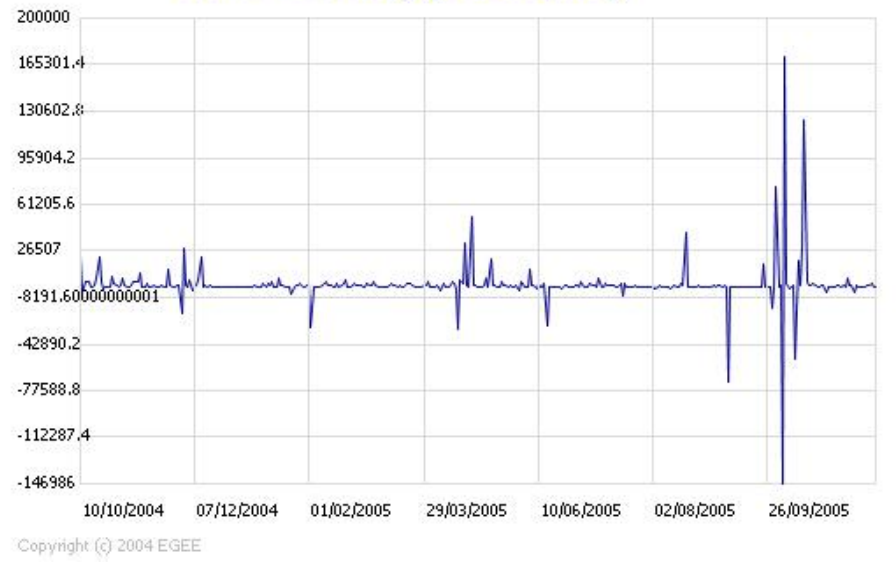

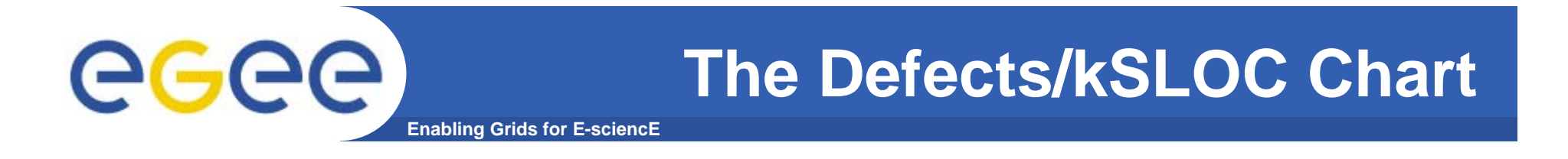

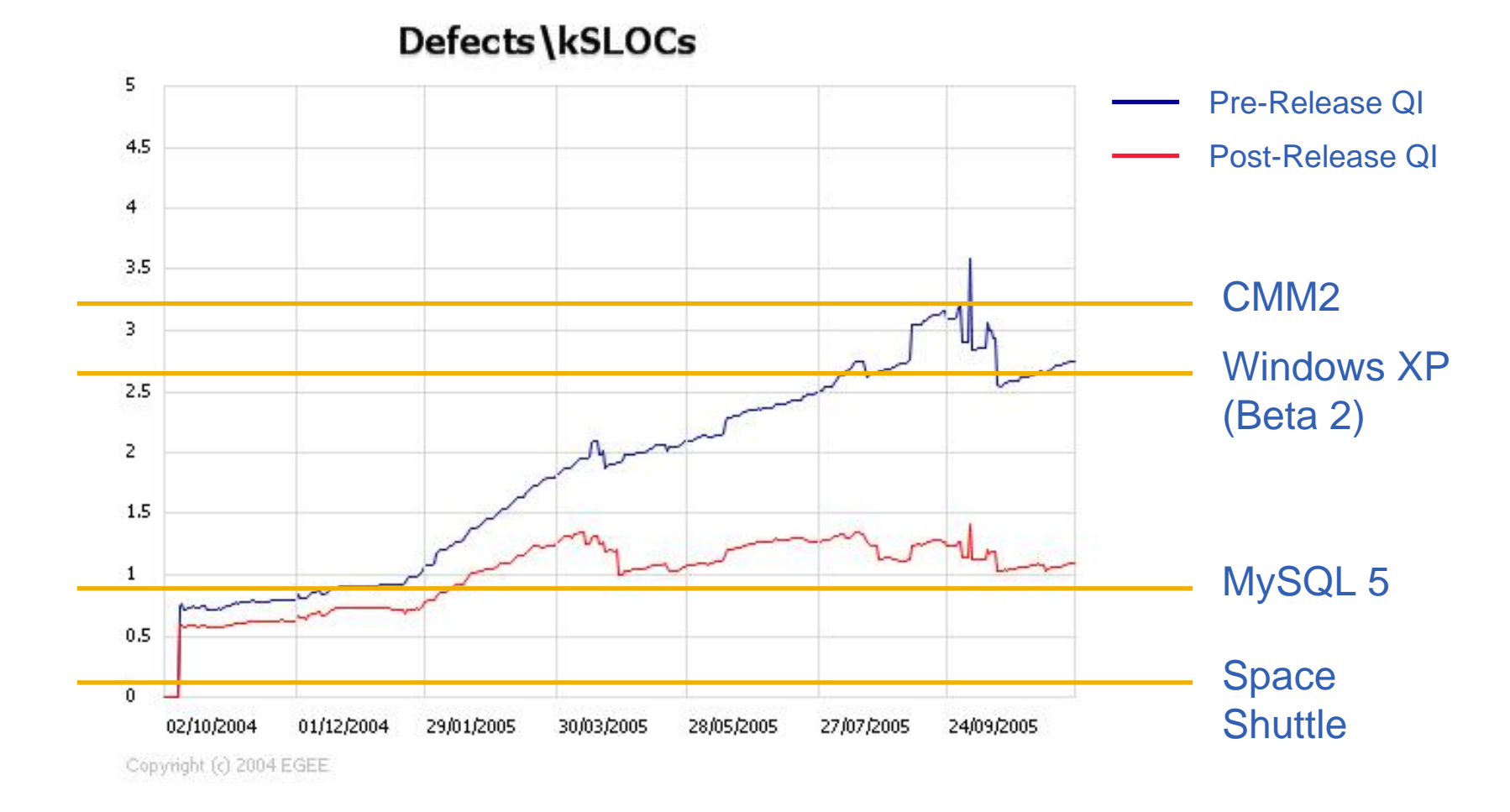

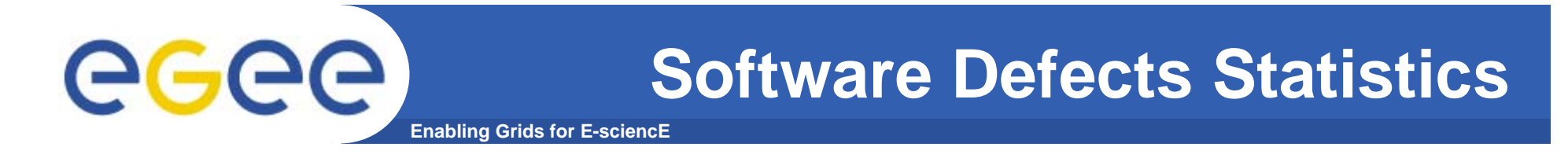

### **Open and Closed Bugs**

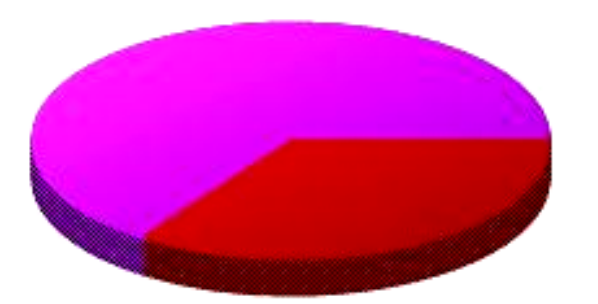

Open (1076 - 40.83%) Closed (1559 - 59.17%)

Copyright (c) 2004 EGEE

#### **Bugs Status**

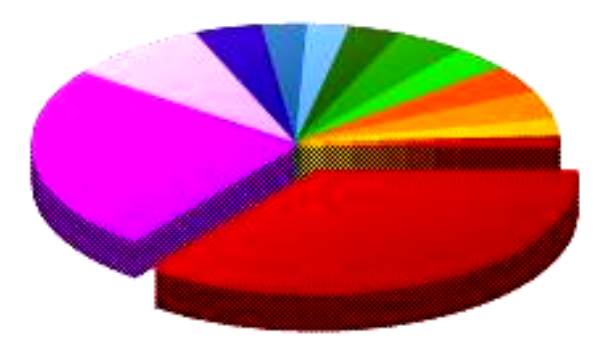

Fixed (1095 - 41.56%) Ready for Test (358 - 13.59%) Thvalid (211 - 8.01%) None (193 - 7.32%) Duplicate (159 - 6.03%) Accepted (142 - 5.39%) Ready for Integration (139 - 5.28%) Remind (123 - 4.67%) Wont Fix (67 - 2.54%) **In progress**  $(60 - 2.2896)$ Integration Candidate (50 - 1.9%) Unreproducible (28 - 1.06%) Ready for Review (10 - 0.38%)

Copyright (c) 2004 EGEE

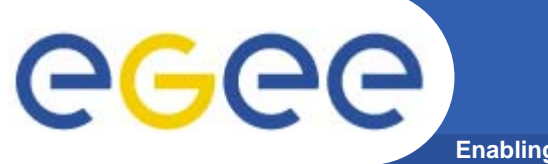

### **Software Defects Statistics**

**Enabling Grids for E-sciencE**

### **Bugs Severity**

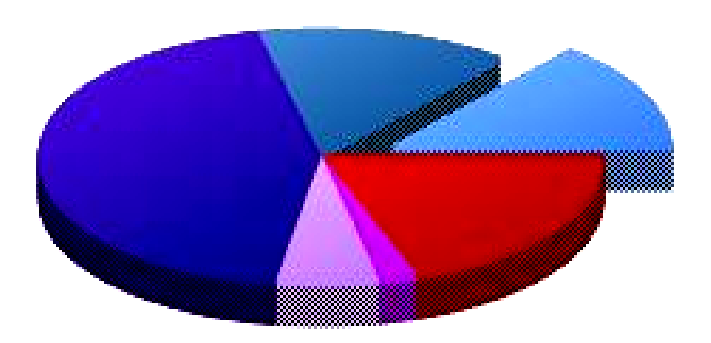

Cepynoht (c) 2004 EGEE

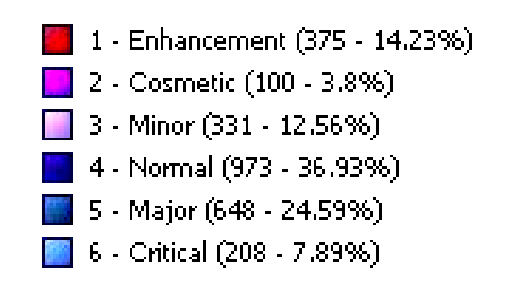

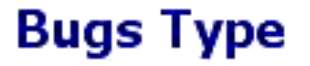

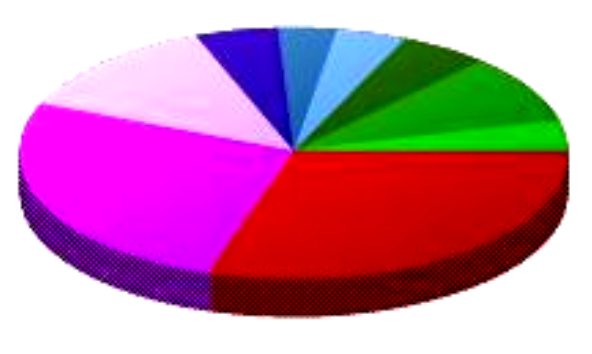

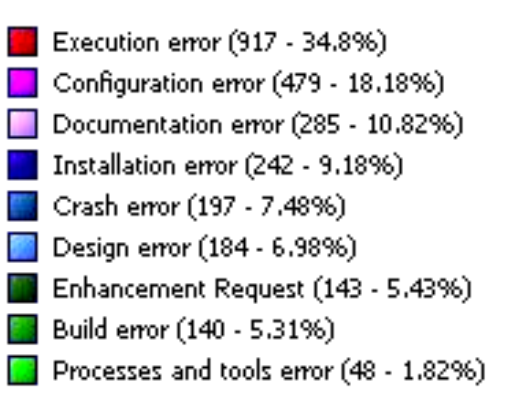

Copyright (c) 2004 EGEE

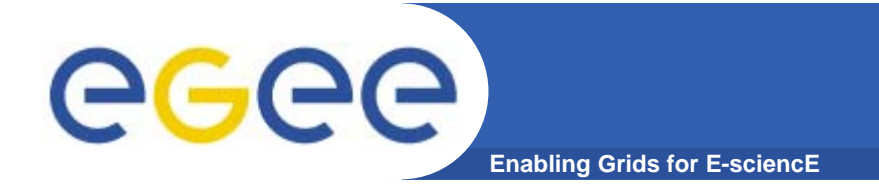

### **The Rayleigh Defect Prediction Model**

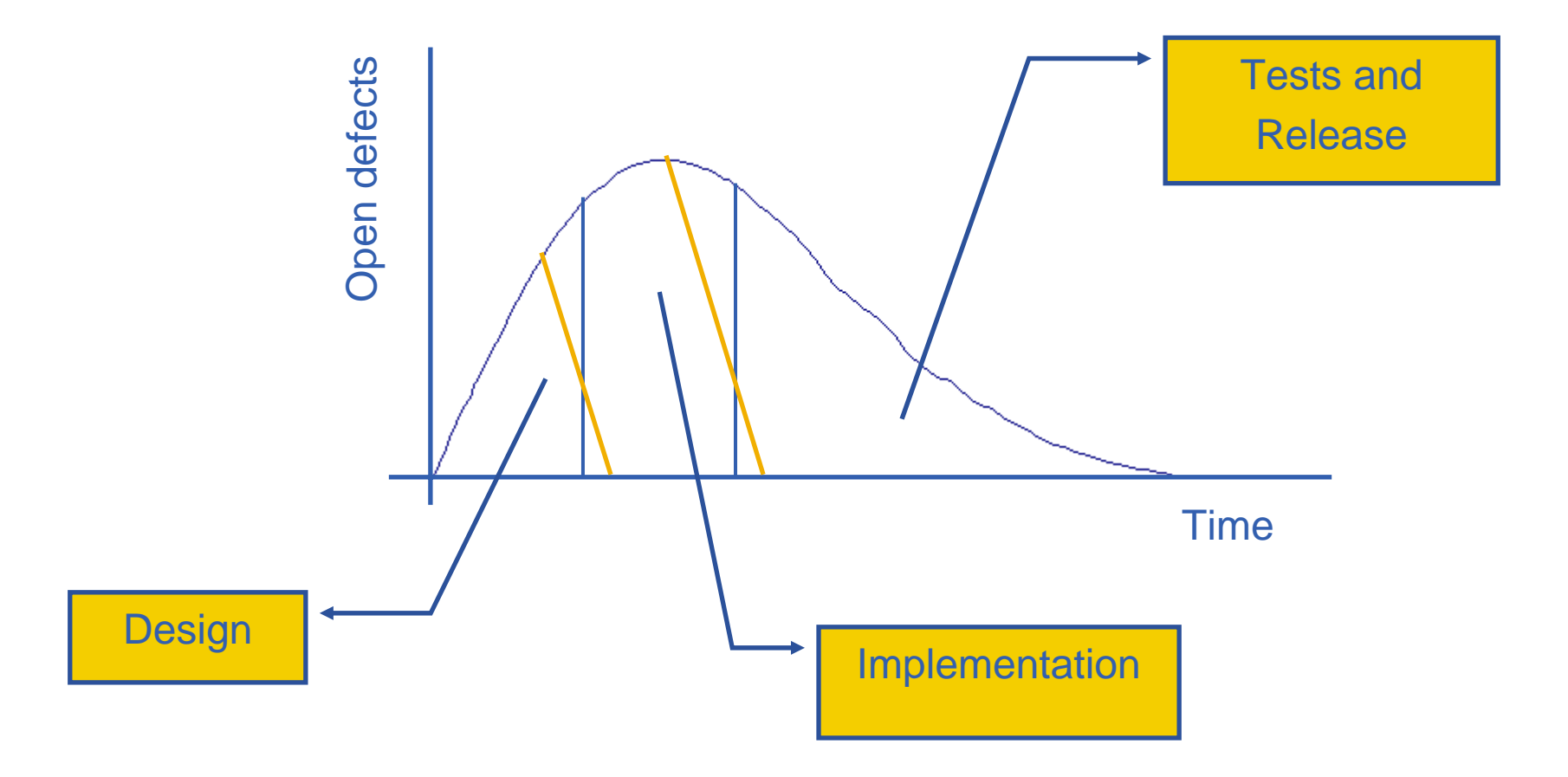

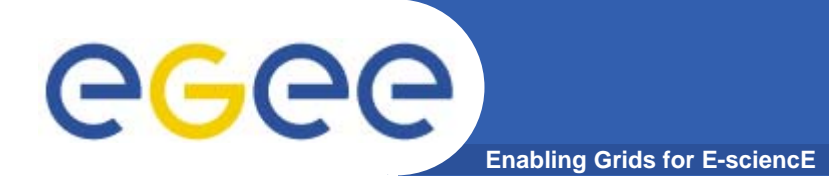

## **Defects Trends (II)**

**Open Bugs (Total)** 1500 1350 gLite 1.4.1 gLite 1.2/1.3 1200 1050 gLite 1.0 900 750 600 450 300 150  $\mathbf{0}$ 27/06/2004 21/09/2004 16/12/2004 12/03/2005 06/06/2005 02/04/2004 31/08/2005 Copyright (c) 2004 EGEE

The Rayleigh Defect Prediction Model applied to gLite

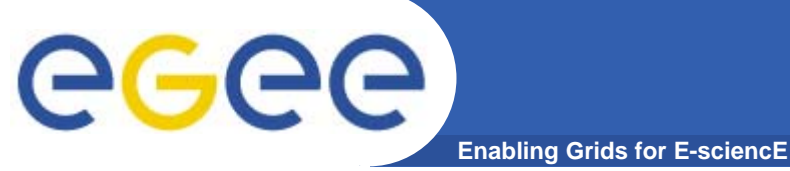

## **Defects Trends (III)**

#### **Open Bugs (Configuration)**

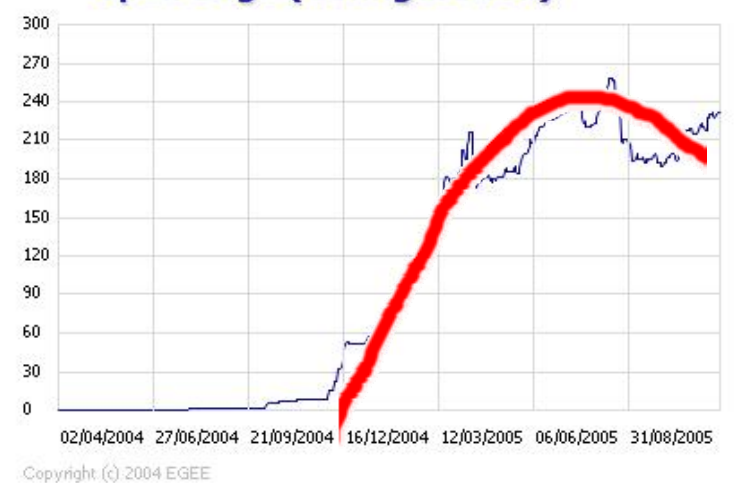

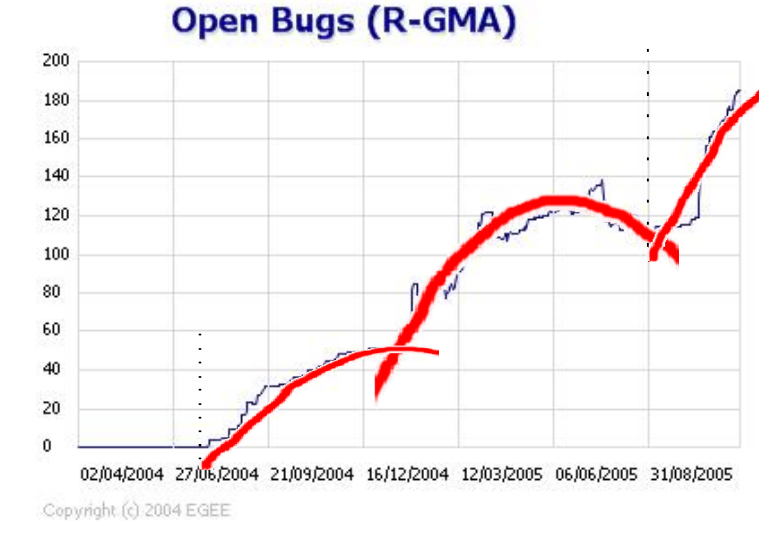

#### **Open Bugs (WMS)**

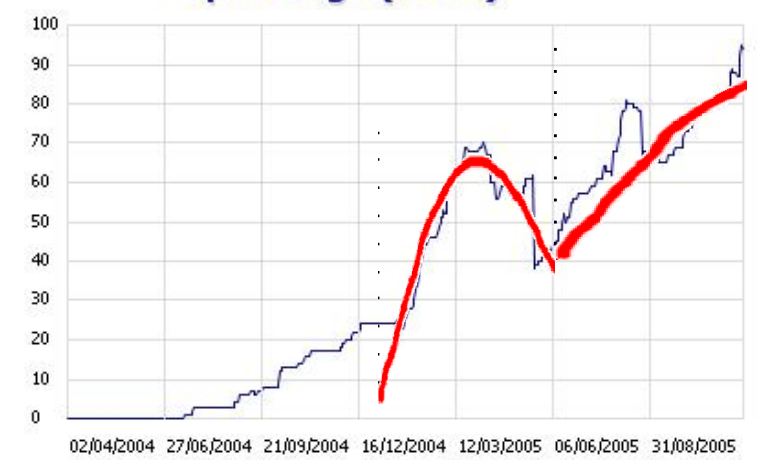

Copyright (c) 2004 EGEE

#### **Open Bugs (Data Management)**

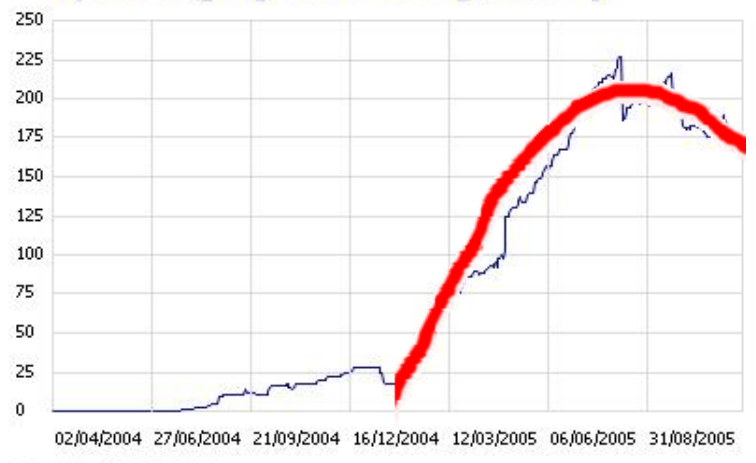

Copyright (c) 2004 EGEE

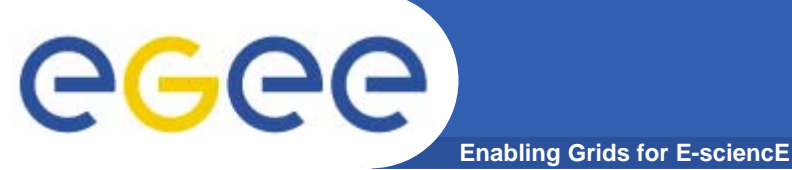

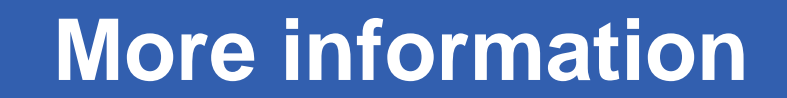

## **http://www.glite.org**

# **http://cern.ch/egee-jra1**